# Moduł e-learningowy UE

# Procedury specjalne INF: Przedsiębiorcy

Course takeaways

Ten kurs umożliwia zapoznanie się z procedurami specjalnymi INF oraz funkcjonalnościami systemu i przepisami prawa.

Po zakończeniu tego kursu uczestnik będzie znać ogólne aspekty systemu INF oraz szczegółowe informacje o procedurach specjalnych INF dla funkcjonariuszy celnych i przedsiębiorców. Uczestnik przypomni sobie koncepcję procedur specjalnych UKC z naciskiem na uszlachetnianie czynne i bierne.

#### **Oto krótkie i praktyczne podsumowanie najważniejszych informacji z modułu:**

**1. Wprowadzenie**

#### **1.1 Docelowy odbiorca i efekty kształcenia**

Po zakończeniu tego kursu będziesz mieć wiedzę o:

- podstawowe zasady korzystania z systemu INF;
- ogólne funkcjonalności;
- zalety nowego systemu;
- sposoby przydzielania zadań przedsiębiorcy w systemie INF.

Chociaż kurs koncentruje się na objaśnianiu systemów INF (INF SP oraz unijnego portalu celnego dla przedsiębiorców do celów INF) i dostępnych funkcji, obejmuje także podsumowanie koncepcji uszlachetniania czynnego i biernego oraz powiązanych przepisów prawnych.

#### **1.2 Kontekst szkolenia**

Kurs jest częścią Programu e-learningowego UKC na poziomie 3. Możesz zapoznać się z innymi kursami na portalu e-learningowym [Customs and Tax eLearning Portal](https://customs-taxation.learning.europa.eu/) (europa.eu).

#### **1.3 Zapoznanie z mapą kursu**

Mapa kursu umożliwia użytkownikom szybkie poruszanie się między głównymi rozdziałami kursu. Mapa kursu jest umieszczona w poręcznym miejscu na poziomym pasku narzędzi u góry strony.

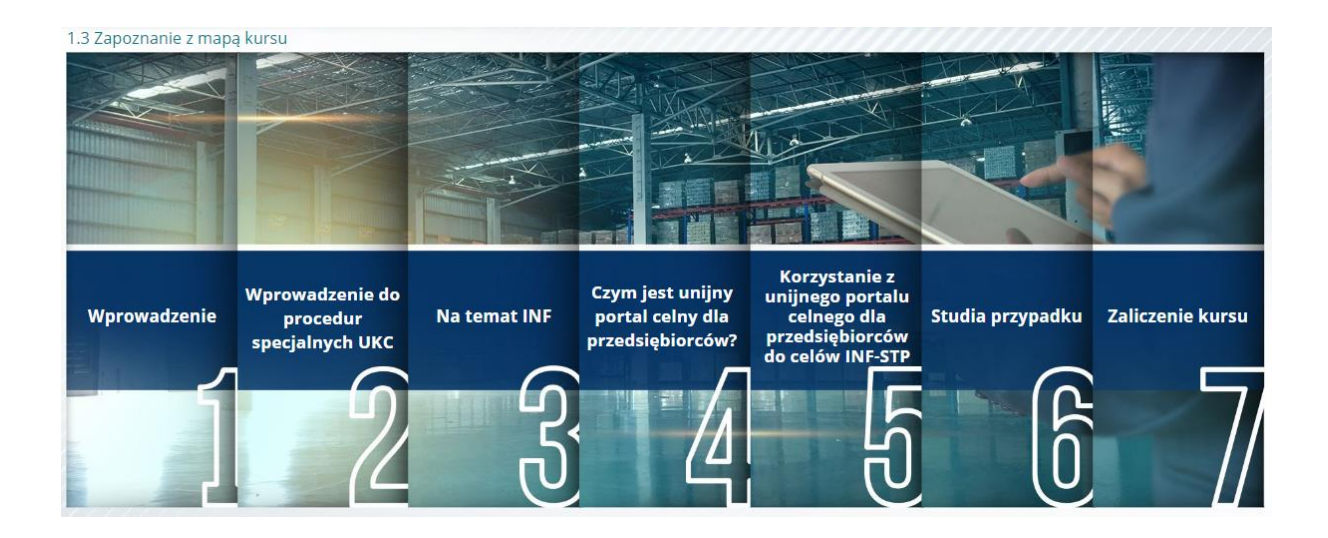

## **2. Wprowadzenie do procedur specjalnych UKC**

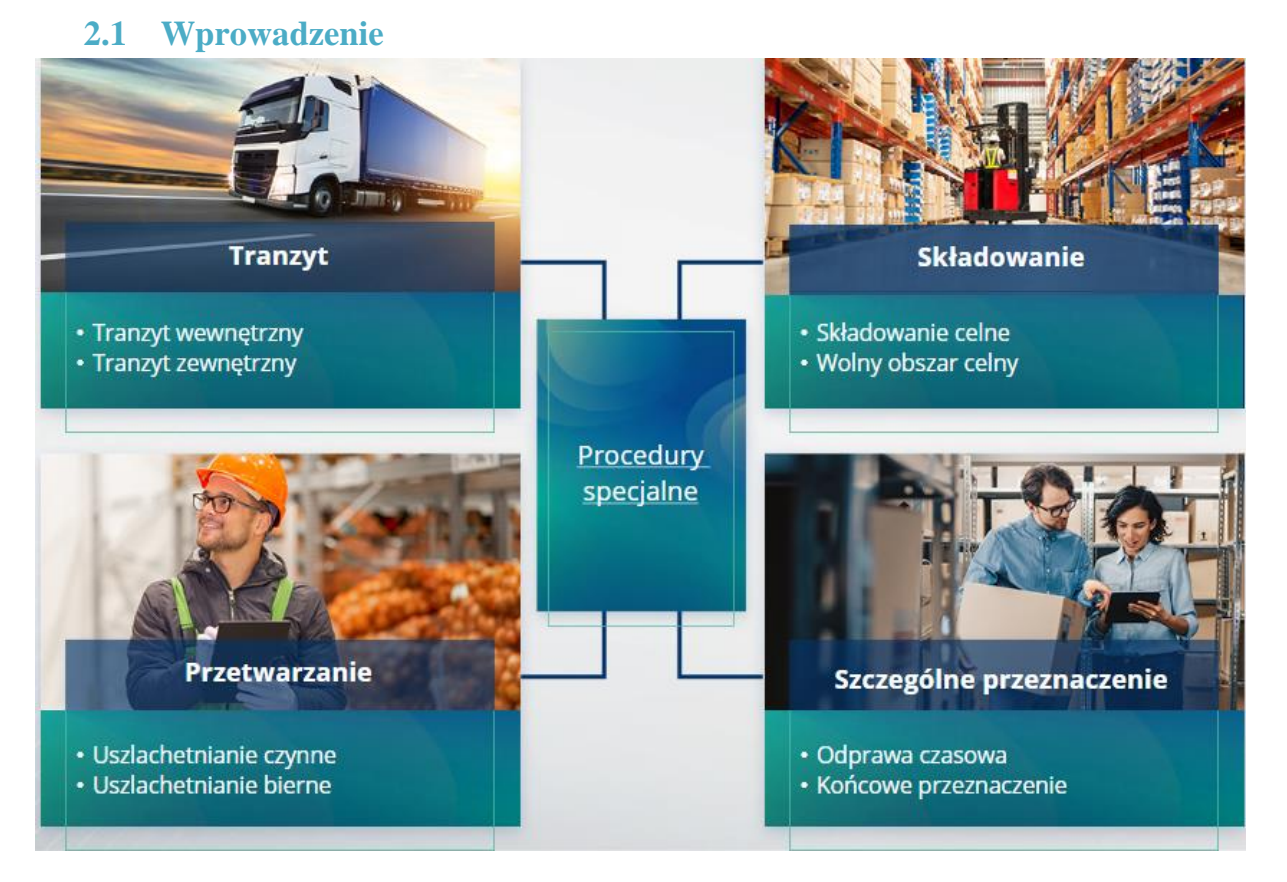

#### **2.2 Na czym polega uszlachetnianie czynne?**

Uszlachetnianie czynne oznacza przywóz towarów nieunijnych na obszar celny Unii i przetwarzanie tych towarów z zawieszeniem cła i podatków ze względu na zamiar powrotnego wywozu produktów przetworzonych, dopuszczenie ich do obrotu lub dopuszczenie odpadów produktów przetworzonych.

#### **2.3 Na czym polega uszlachetnianie bierne?**

Uszlachetnianie bierne oznacza wyprowadzenie towarów unijnych poza obszar celny Unii w celu skorzystania z częściowego lub całkowitego zwolnienia z należności celnych, gdy towary są dopuszczane do obrotu w związku z powrotnym przywozem na obszar celny Unii.

Nie wszystkie towary unijne mogą zostać objęte uszlachetnianiem biernym. Aby uniknąć nieuzasadnionych korzyści finansowych, UKC wyłącza stosowanie procedury uszlachetniania biernego w przypadkach, w których towary były już objęte innymi korzyściami finansowymi, takimi jak umorzenie należności celnych przywozowych, refundacje wywozowe, zwolnienie z cła oraz obniżona stawka celna lub inne.

Można także wyróżnić pewne sytuacje, w których uszlachetnianie bierne znajduje zastosowanie do naprawionych towarów.

#### **3. Na temat INF**

#### **3.1 Na temat systemu INF**

Kontrolny urząd celny (KUC) udostępnia stosowne elementy danych w systemie. Jeżeli zgłoszenie celne lub zgłoszenie do powrotnego wywozu zawiera odniesienie do INF, właściwy organ celny udostępni określone elementy danych w elektronicznym systemie do celów INF. Kiedy odpowiedzialny organ celny złoży wniosek o ujednoliconą wymianę informację w odniesieniu do towarów objętych procedurą uszlachetniania czynnego, w której bierze udział tylko jedno państwo członkowskie, KUC udostępni stosowne elementy danych w systemie.

Organy celne ujawnią na wniosek posiadacza pozwolenia zaktualizowane informacje na temat INF.

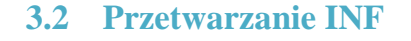

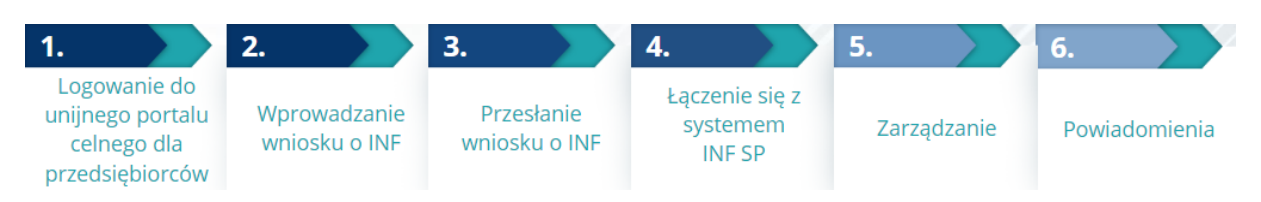

# **4. Czym jest unijny portal celny dla przedsiębiorców?**

#### **4.1 Opis i zalety unijnego portalu celnego dla przedsiębiorców**

- **Unijny portal celny dla przedsiębiorców** zapewnia przedsiębiorcom interfejs użytkownika z możliwością przechodzenia do określonych modułów (jak na przykład INF) i dostępu do działań inicjujących kontakt z organem celnym.
- Uruchomienie unijnego portalu celnego dla przedsiębiorców **ogranicza transakcje oparte na dokumentach papierowych** i **harmonizuje interfejsy przedsiębiorców**, oferując jeden punkt dostępu na potrzeby handlu. Różne moduły będą płynnie i jednolicie funkcjonować, aby zapewnić przedsiębiorcy **spójną użyteczność funkcjonalną**.

#### **Korzyści**:

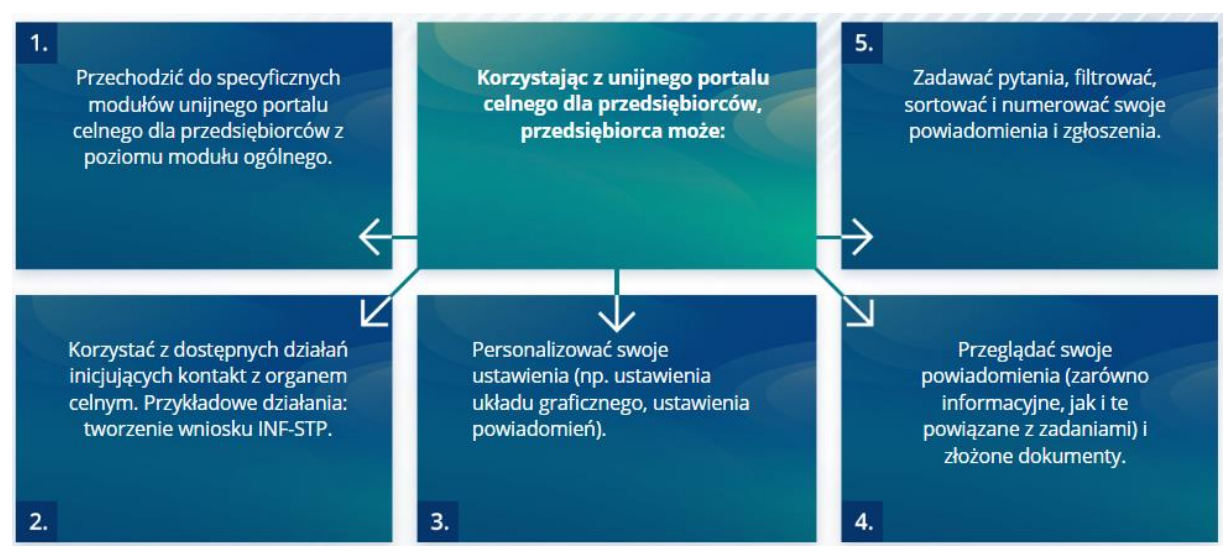

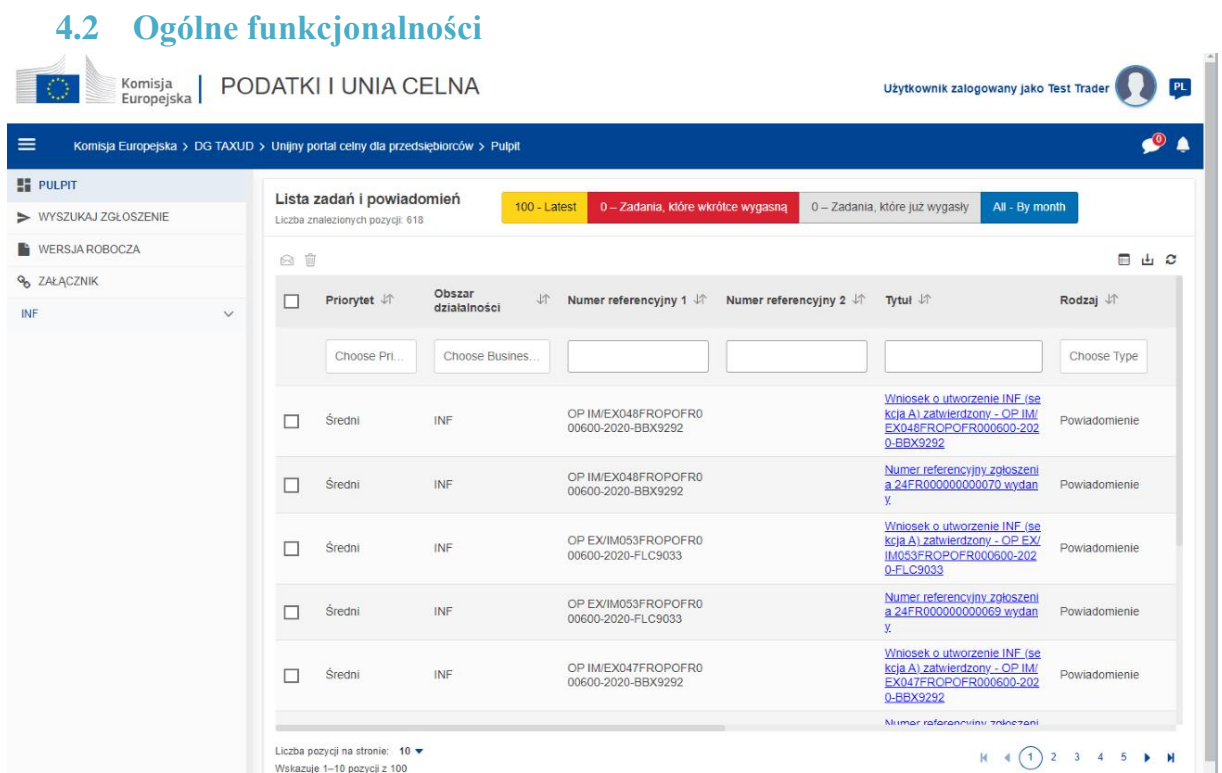

# **4.3 Co nowego dla przedsiębiorców zajmujących się uszlachetnianiem czynnym i/lub biernym?**

Wnioski o INF należy składać za pośrednictwem unijnego portalu celnego dla przedsiębiorców do celów INF, jeżeli przewidywane są faktycznie operacje przywozu lub wywozu.

W unijnym portalu celnym dla przedsiębiorców do celów INF, przedsiębiorcy mają możliwość:

- $\checkmark$  Latwego dostępu do wszystkich informacji na temat wniosku w jednym miejscu
- $\checkmark$  Wprowadzania nowych wniosków o INF do organów celnych
- $\checkmark$  Wsparcia swojego wniosku poprzez podanie danych
- ✓ Odbierania powiadomień z bieżącymi informacjami na temat procedury
- ✓ Zapisywania wersji roboczych
- ✓ Korzystania z procedury bez papierowej formy dokumentów
- ✓ Składania dokumentacji w formie elektronicznej

# **5. Korzystania z unijnego portalu celnego dla przedsiębiorców do celów INF**

## **5.1 Jak uzyskać dostęp do unijnego portalu celnego dla przedsiębiorców do celów INF?**

Przedsiębiorcy lub ich przedstawiciele celni są przekierowywani do UUM&DS, gdzie wprowadzą swoje dane uwierzytelniające.

#### **5.2 Unijny portal celny dla przedsiębiorców do celów INF**

Moduł INF w unijnym portalu celnym dla przedsiębiorców umożliwia przedsiębiorcom:

- ✓ Składanie wniosków o podanie informacji o INF
- ✓ Wprowadzanie wniosku o INF

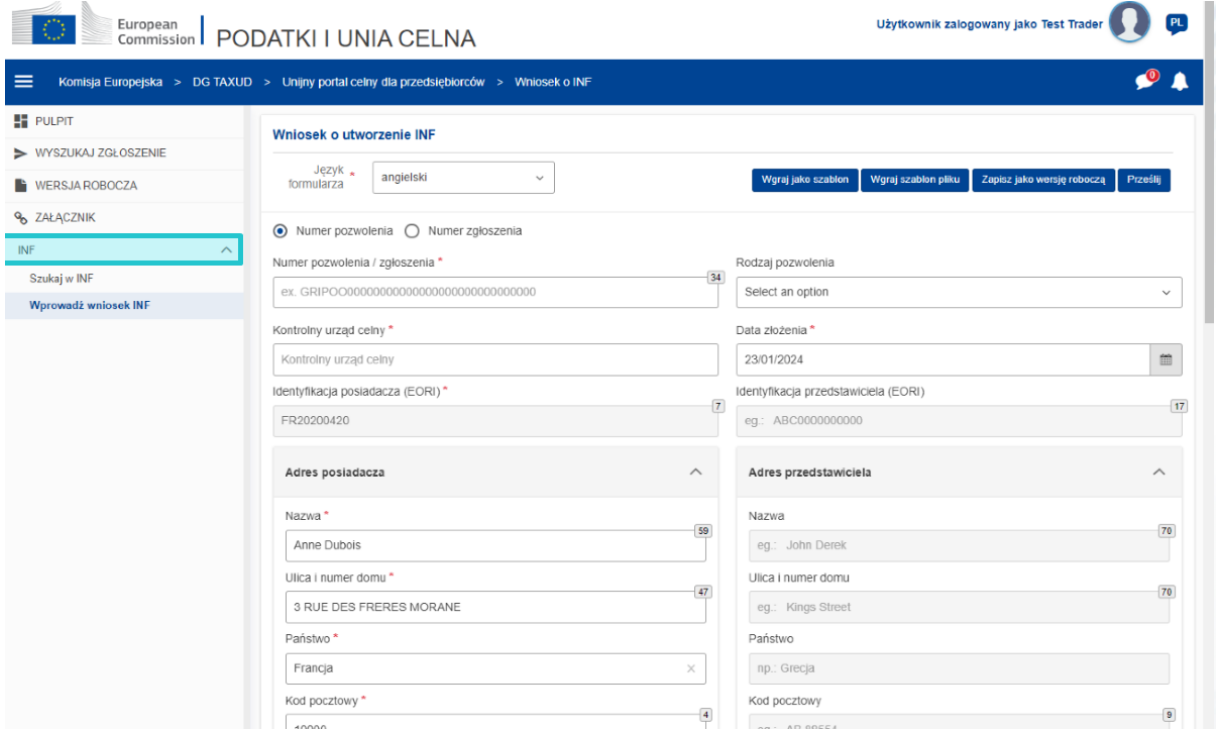

#### **5.3 Wprowadzanie wniosku o INF**

Przedsiębiorca może wprowadzić wniosek o INF, wypełniając odpowiedni formularz w portalu.

Niektóre dane wypełnią się automatycznie, jeżeli pozwolenie zostało wprowadzone do systemu decyzji celnych. Towary i produkty przetworzone można wprowadzać ręcznie lub za pomocą szablonu. Jeżeli użytkownik wprowadzi zbyt duże ilości, system wyśle ostrzeżenie, ale umożliwi użytkownikowi kontynuowanie składania formularza. Jeżeli funkcjonariusze celni zwrócą się o dane, przedsiębiorca może podać dodatkowe informacje w systemie.

#### **5.4 Wniosek o udzielenie informacji INF**

Przedsiębiorca może podać prawidłowy numer INF i zażądać wyświetlenia stosownych informacji i statusu określonego INF.

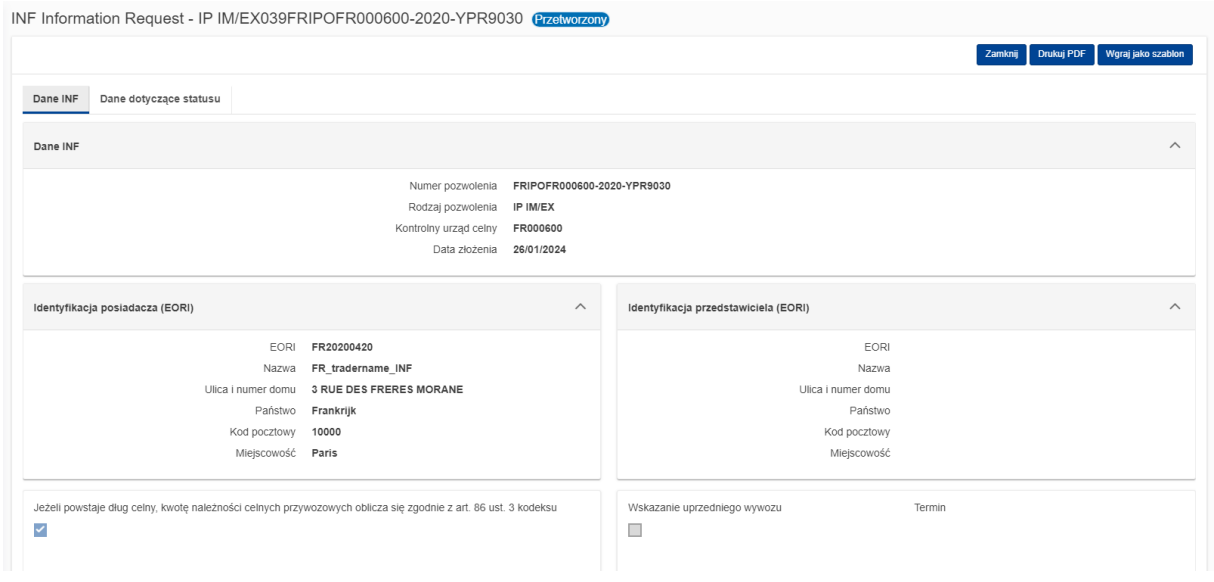

Dalsze szczegółowe informacje na temat unijnego portalu celnego dla przedsiębiorców i dostępu do niego można znaleźć w witrynie EUROPA: https://taxationcustoms.ec.europa.eu/online-services/online-services-and-databases-customs/eu-customstrader-portal

Aby uzyskać więcej informacji na temat koncepcji procedur specjalnych i innych unijnych modułów celnych, sprawdź także inne moduły e-learningowe UKC.

[https://ec.europa.eu/taxation\\_customs/eu-training\\_en](https://ec.europa.eu/taxation_customs/eu-training_en)

*Pamiętaj, jest to krótkie i praktyczne podsumowanie najważniejszych informacji z kursu. Jedynie akty prawne Unii Europejskiej publikowane w Dzienniku Urzędowym Unii Europejskiej są uważane za autentyczne. Komisja w żaden sposób nie ponosi odpowiedzialności w związku z tym szkoleniem.* 

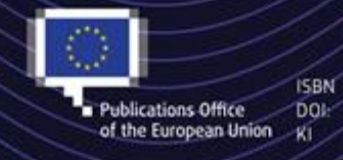

C European Union, 2023

Reuse of this document is allowed, provided appropriate credit is given and any changes are indicated (Creative. Commons Attribution 4.0 International license). For any use or reproduction of elements that are not owned by the EU, permission may need to be sought directly from the respective right holders.<br>All images © European Union, unless otherwise stated - all rights reserved.